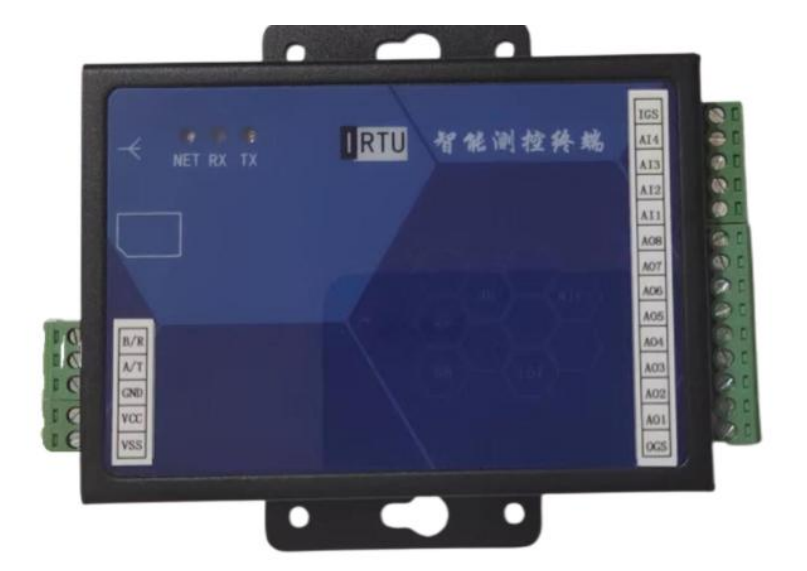

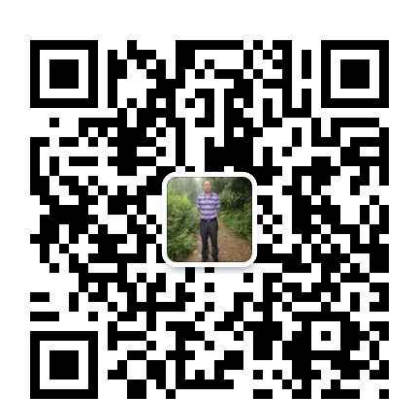

北京恒宇鼎力科技有限公司 编制

一、 产品简介说明

DL8084 模块具备 4 路 4-20MA 采集, 8 路 4-20MA 输出模块。外置 RS485 接口, 可以直接和组态 软件或 PLC 设备有线通讯,也可外加无线设备和组态软件或 PLC 之间无线通讯。注: 模块上电后大 约有 5S 左右的初始化时间

- 二、产品技术特点
	- ☆ 供电电压: DC10--30V 2A
	- ☆ 数据接口: RS485
	- ☆ 接口速率: 1200BPS--115200BPS ,可软件或指令修改
	- ☆ 默认参数: 9600 N 8 1
	- ☆ 输入端口: 4 路 4-20MA 采集。
	- ☆ 输出端口: 8 路输出 4-20MA
	- ☆ 支持协议: MODBUS-RTU 协议

三、产品各部分功能及接线说明

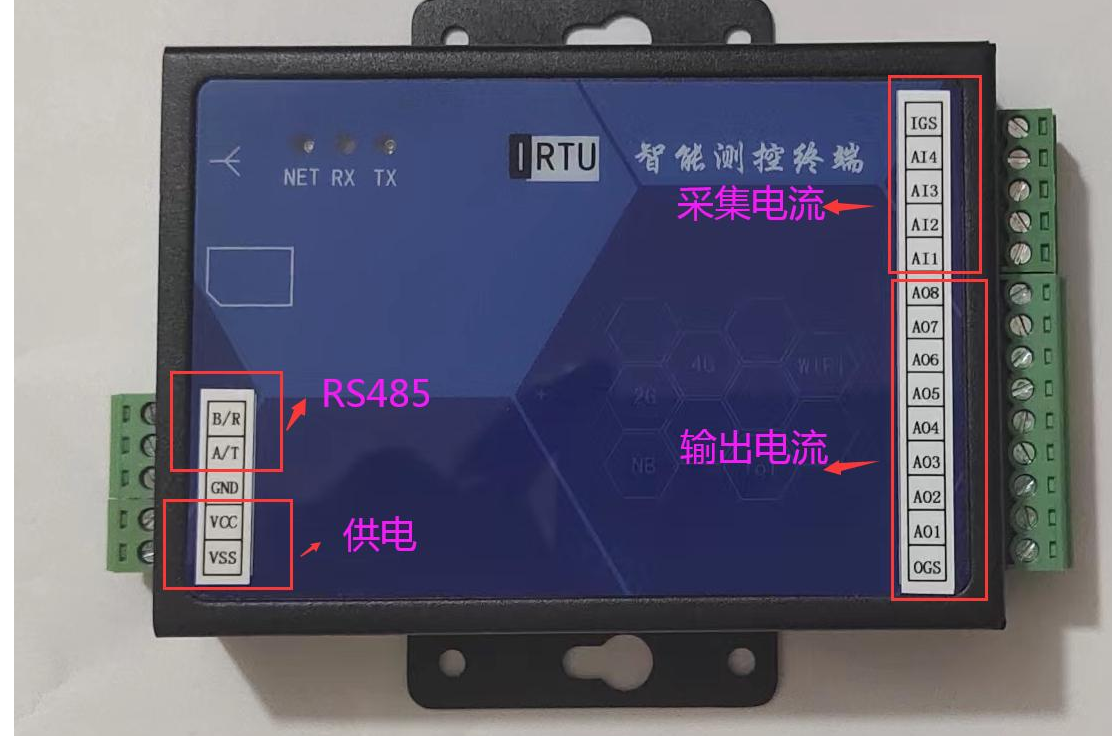

1. 输入电源端子:VCC 正极,VSS 负极 DC10-30V 供电。

- 2. RS485: A/T 为 485+ B/R 为 485-
- **3.** 4 路 4-20MA 输入采集通道:IGS 为公共负极,AI1---AI4 为 4 路输入通道

**4.** 8 路电流 4-20MA 输出通道:输出信号共负端(信号地),OGS 为公共负信号, AO1--AO8 分别为 8 路输出通道。

#### 四、MODBUS-RTU 协议规范

单精度浮点数采集或输出

1. 模拟量的输入点位:组态上位机使用:**30002--30009**

#### 采集输入(**16** 进制字节数据)如下

读取 4个采集通道: 01 04 75 31 00 08 BA OF (解析: 01 是站号 04 是功能码 75 31 是起始, 00 08 为长度 BA 0F 为 CRC)

(93 ms)

返回数据:01 04 10 00 00 00 00 B2 D3 1F 41 00 00 00 00 00 00 00 00 44 A4 (第二通道接入 10MA)

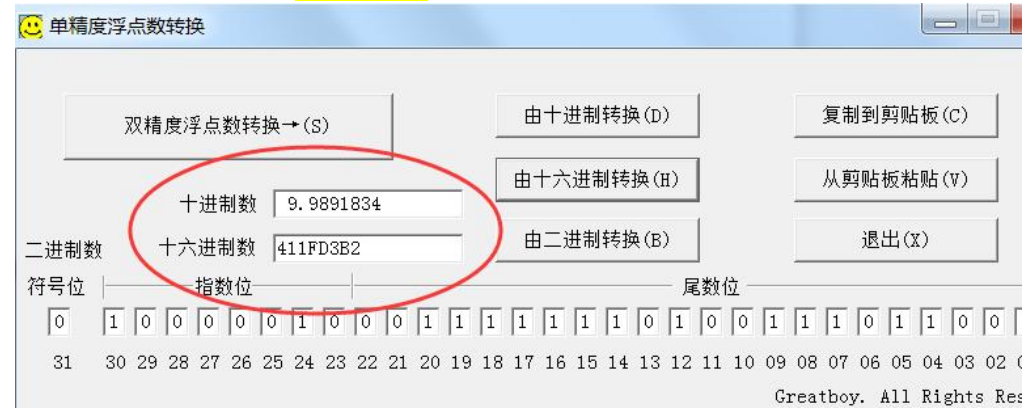

### 2. 模拟量输出点位:20002---20017 写功能码:多路用 10 ;读用 03 功能码

#### 控制第一路输出电流: 两个寄存器

发:01 10 4E 21 00 02 04 00 00 A0 40 34 28 (93 ms)

返:01 10 4E 21 00 02 06 EA

#### 控制第二路电流输出:

01 10 4E 23 00 02 04 00 00 A0 40 B5 F1 (78 ms)

01 10 4E 23 00 02 A7 2A

控制第 3 路输出

发: 01 10 4E 25 00 02 04 00 00 A0 40 35 DB

#### (47 ms)

返:01 10 4E 25 00 02 47 2B

#### 06 功能码单通道输出:

发:01 06 4E 21 00 00 A0 40 2D DE

(109 ms)

收:01 06 4E 21 00 00 A0 40 2D DE

单精度浮点数解析工具:

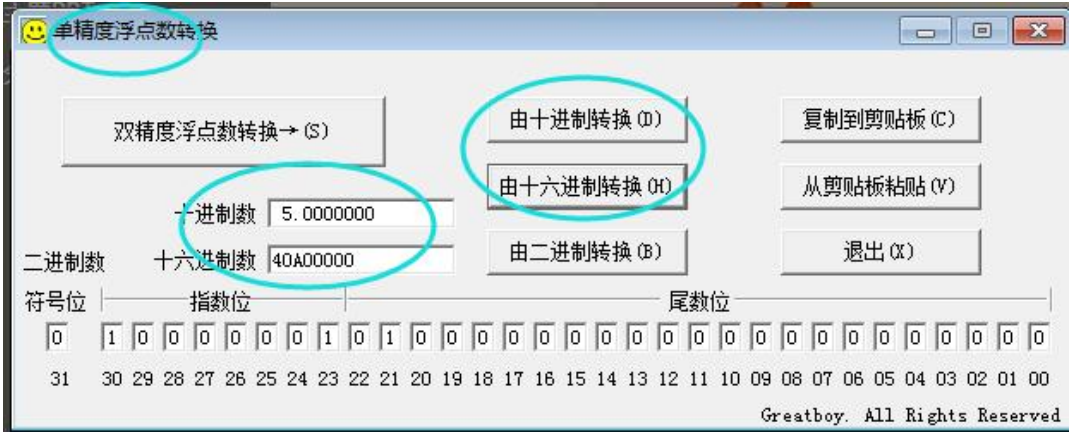

## 五、软件修改模块参数

## 1、选择串口,进入软件

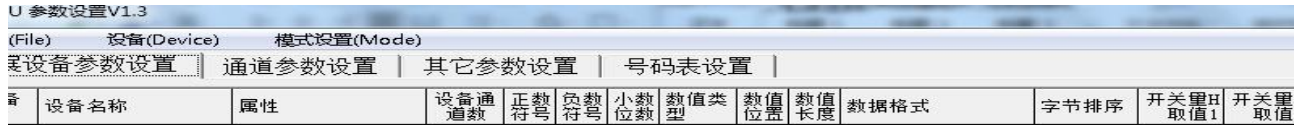

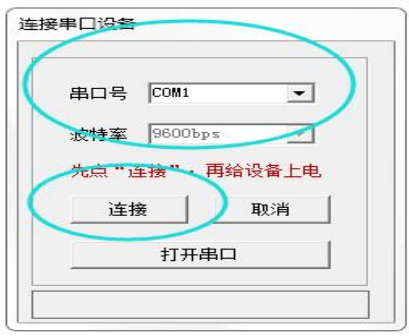

# 2、修改通讯参数及模块 ID (选其他参数设置进入下图)

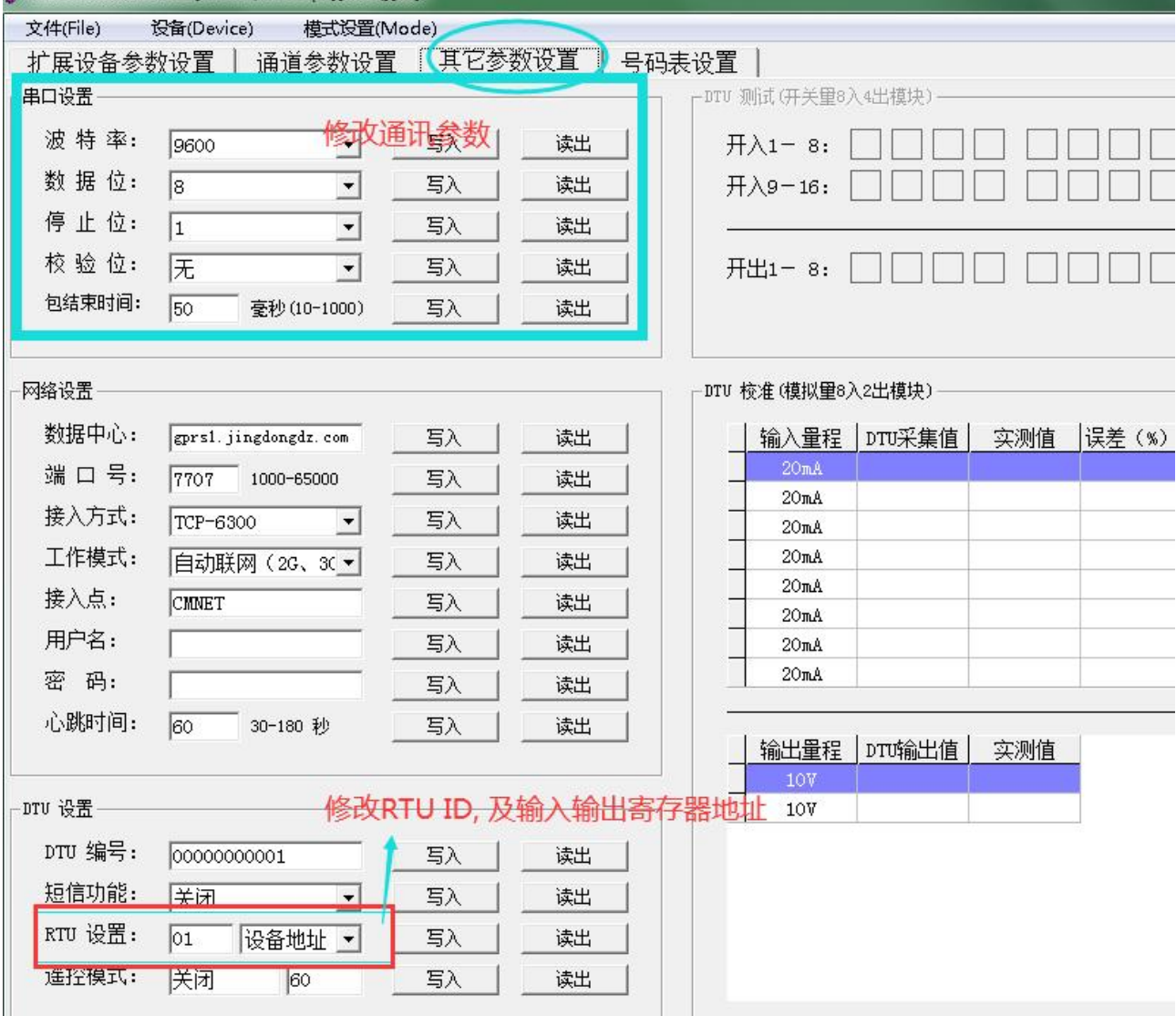

3、选择采集或输出电流及参数 (模块默认为 0-20MA 采集及输出)

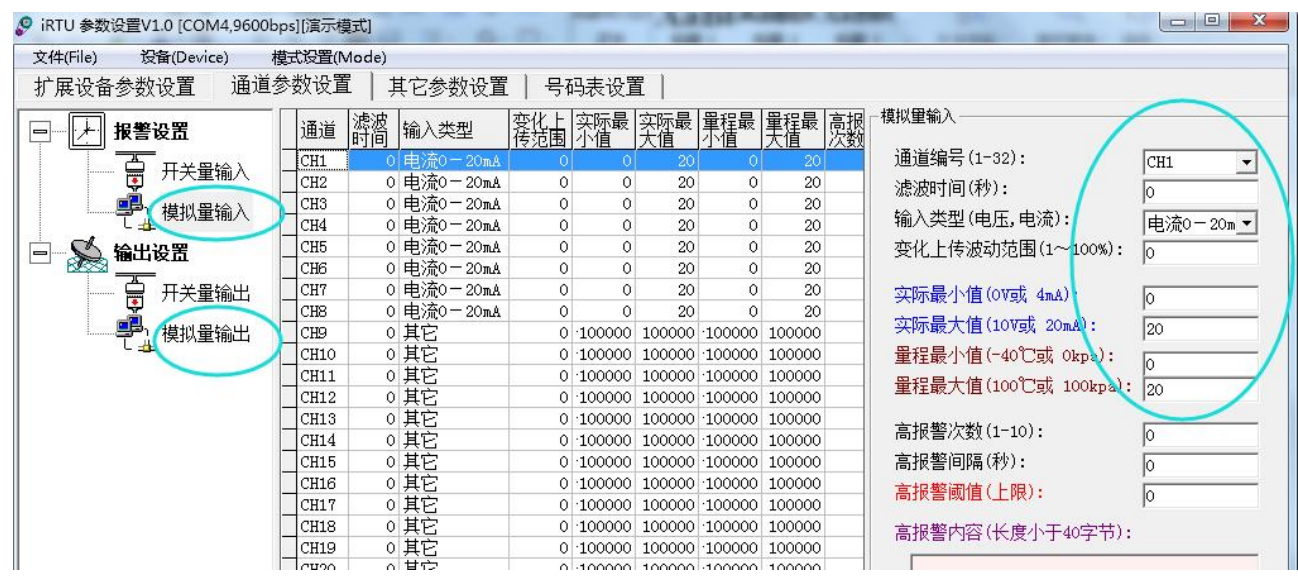

模拟量采集说明: 若需要采集的数据就是 4-20MA 或 0-20MA, 请把实际最小和最大,与量程最小和

最大一致。如上图 0--20 和 0--20